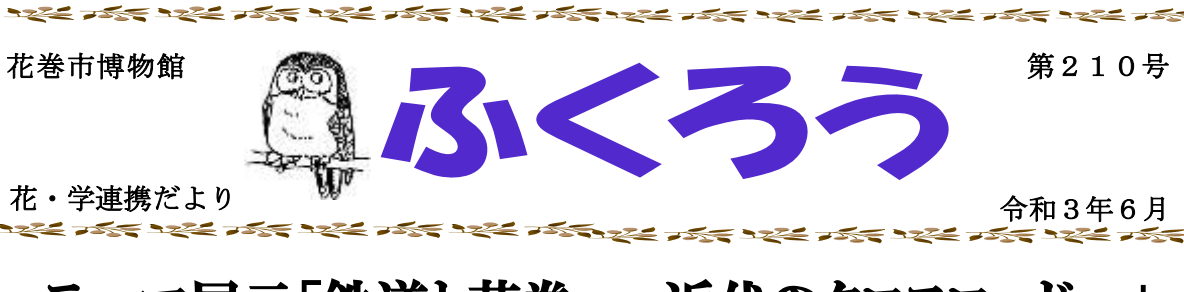

## テーマ展示「鉄道と花巻 -近代のクロスロード-」

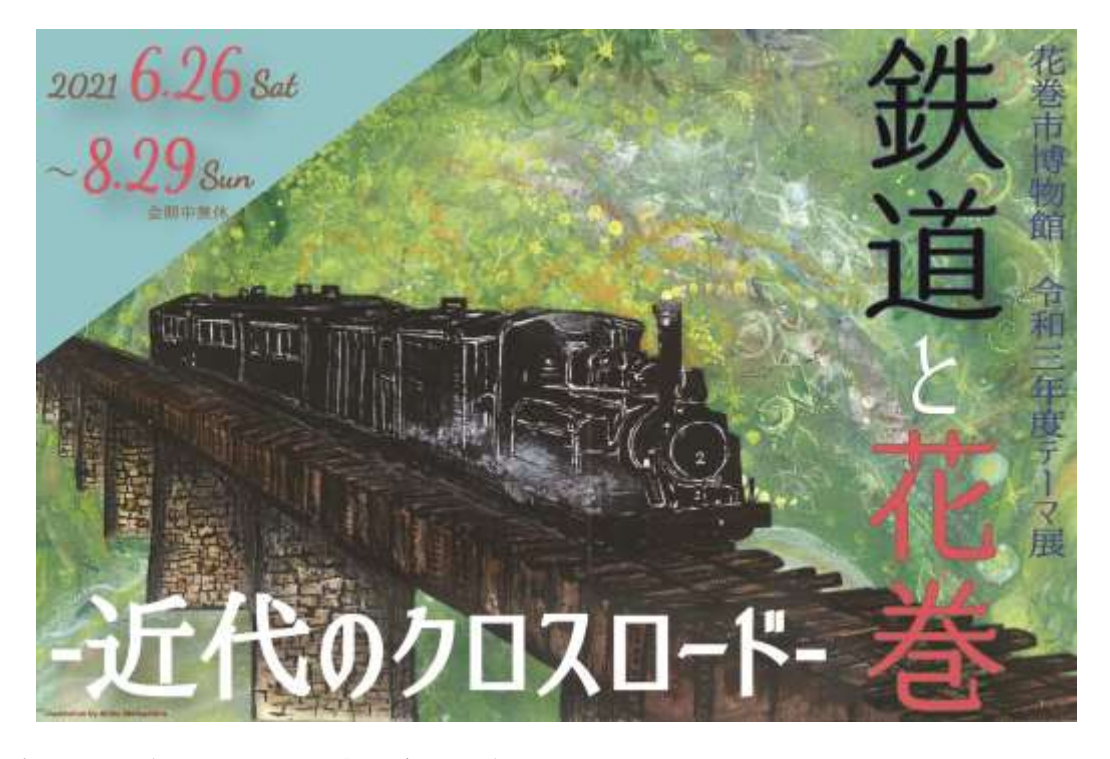

- ^ 〒443年度フーマ展小 | 鉄道と化香 – 辺1\のクロスロート – 」か 0 月 20 日 (工)<br>〜8月 29 日(日)の期間で開催されます。この展示では,近代の花巻における鉄 道開発やそれに関わった人物,花巻の近代鉄道史について紹介をします。<br>- さな内容トレズは 令和3年度テーマ展示「鉄道と花巻‐近代のクロスロード‐」が6月 26 日(土)

主な内容としては

「舟運から鉄道へ」 「東北本線の開通」 「岩手軽便鉄道の誕生」<br>「共巻電鉄ト新退息開発」 「花巻電鉄と新温泉開発」

この展示は、小学校3年生社会「4 わたしたちの歩み」の中の「2 市のう つりかわり」の学習内容と関連のある展示内容です。中学生にとっても郷土の歴 史を知ることができる展示内容ですので,市内の先生方に多数御覧いただきたい と思います。また、学校が夏休みの間も展示していますので、児童や生徒に、是 非見学するように勧めていただきたいと思います。

小学校3年生では,担任の先生が一度見学し,指導したい内容と関連させて, 「博物館に行って○○について調べる。」ということを夏休み中の課題とするこ とも可能ではないでしょうか。(児童は、キャンパスカードの提示で無料で入館できます。)

展示と関連のある出前授業として「鉄道と花巻」(9月以降の実施)がありま すが,年計どおりですと,小学校3年生に多数活用していただいている出前授業 「昔の道具とくらし」と時期が重なりますので,時期をずらして活用計画を立て てくださると,出前授業の日にちを設定しやすいかと思います。

## 令和3年度 第1回博物館・ 学校連携研究委員会議を開催

6月1日(火)の 14:00 から開催し, 今年度の事業等について協議しました。 今年度の事業内容は次のとおりです。す でに終了している事業もあります。

- 1 博物館職員による学校訪問
	- ・期間:4月9日,12~14 日
	- ・博物館の学芸員と社会教育指導員の 2名で訪問し、博物館の展示予定や 出前授業等のプログラムについて説明 させていただきました。
- 2 令和3年度博・学連携推進研修会開催
	- 6月1日 (火) の15:00~
- 3 博・学連携先進施設視察研修
	- 11 月 12 日 (金) に実施予定
	- ・視察先:遠野市立博物館 北上市博物館
- 4 学校の博物館見学の受け入れ
- 5 出前授業・出前体験学習の実施
- 6 教育資料の貸出しと制作
	- ・アートカード(花巻人形カード Vol.2) の試作等
- 7 職場体験受け入れ
	- ・新型コロナレベル2以下の期間のみ 受け入れ
- 8 博・学連携だより「ふくろう」の発行
- 9 テーマ展示等のギャラリートークへ 市内の小・中学校の教職員を招待
- 10 GIGA スクールへの支援
	- ・オンラインでの解説を実施
	- •調べ学習に対応したホームページの研究

## 今年度の博・学連携研究委員の紹介

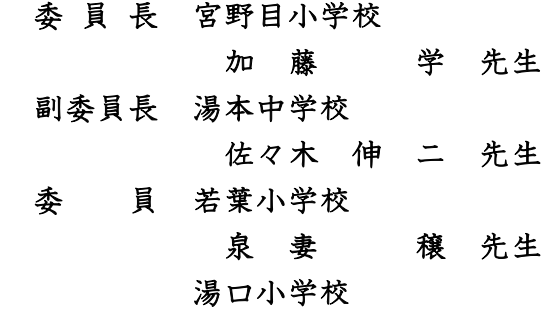

細 川 由 香 先生

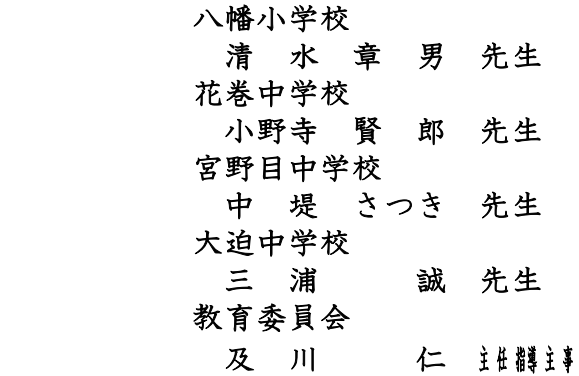

## 兼指導係長 オンラインでの学芸員の解説を, 授業の中に入れることができます

 6月1日(火)に開催した博・学連携 推進研修会(市内小中学校悉皆参加)で, 2月開催予定のテーマ展示「ブドリのイ ーハトーブ災害ノオト」の紹介を,研修 会場と下の階の学芸室とをインターネッ トで結び,オンラインで行いました。

市内小・中学校に新しく導入されたP Cにインストールされている「Teams」を 使って,オンラインで,博物館の学芸員 の解説を授業の中に入れることができま す。授業の中で、25 分間○○について解 説して欲しいというような場合に,とて も効果的に使えるかと思います。

チャンネルから会議を始め,会議に参 加すると,「参加するようユーザーを招 待する」が表示されます。「会議のリン クをコピー」をクリックすると「クリッ プボードにコピー済み」と表示が出ます。 さらに,「既定のメールによる共有」を クリックすると設定しているメーラーが 自動で起動し,会議リンクが貼り付けら れた状態でメールが表示されます。次に, メールアドレスを指定してメールを送信 します。

メールアドレスには、次のアドレスを 入れて送信してください。

[hanamakicitymuseum@o](mailto:hanamakicitymuseum@city.hanamaki)utlook.jp

学芸員によるオンラインでの解説を希 望される際にも,出前授業等の申し込み と同じく,事前に博物館社会教育指導員 に御連絡ください。